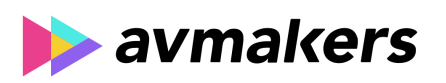

## **CONTEÚDO PROGRAMÁTICO**

# Final Cut Pro - Fundamentos básicos

Carga horária: 8 horas

TreinaWeb Tecnologia LTDA CNPJ: 06.156.637/0001-58 Av. Paulista, 1765 - Conj 71 e 72 São Paulo - SP

## **CONTEÚDO PROGRAMÁTICO**

#### **1 - Apresentação**

Apresentação Duração: 00:01:44

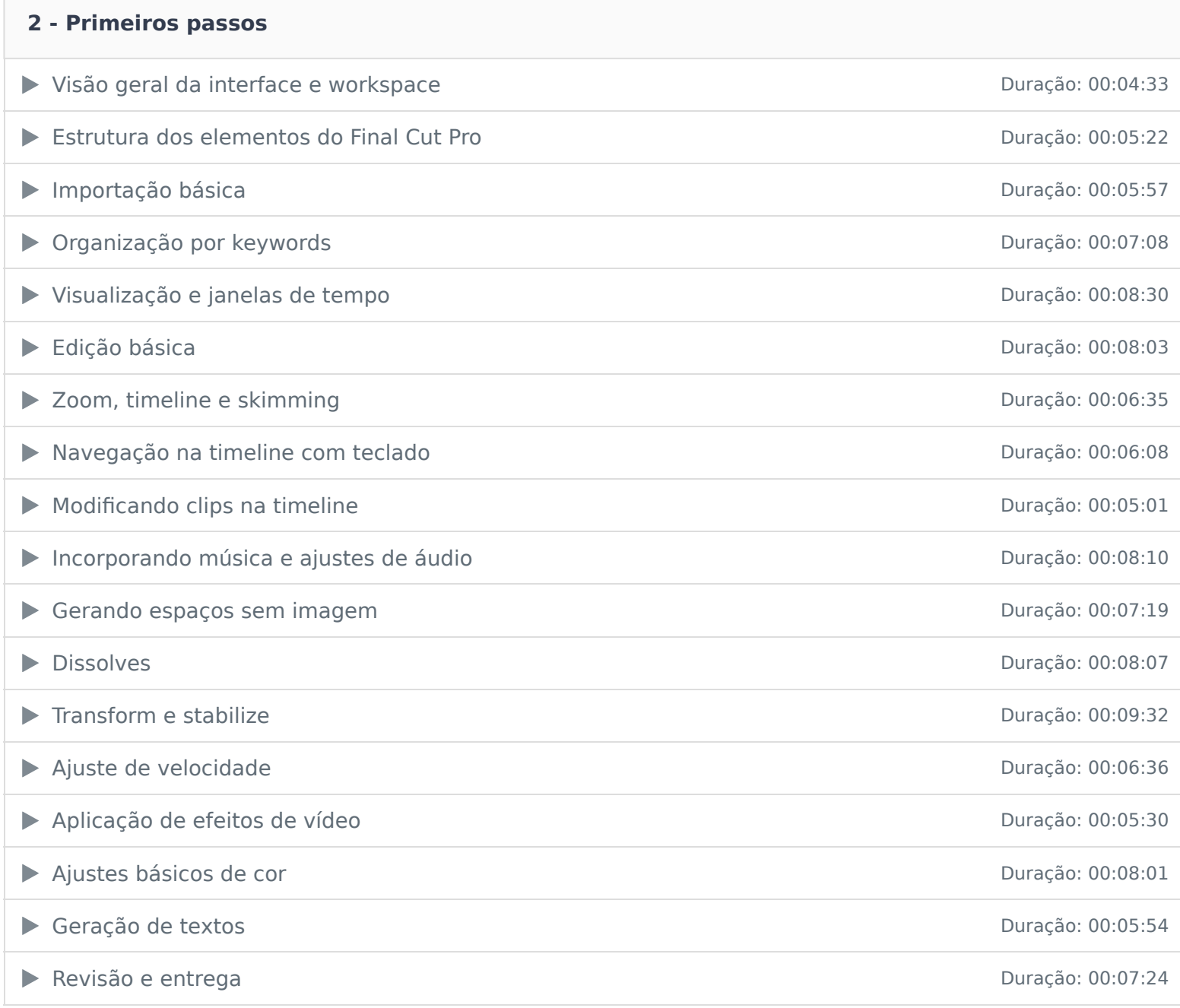

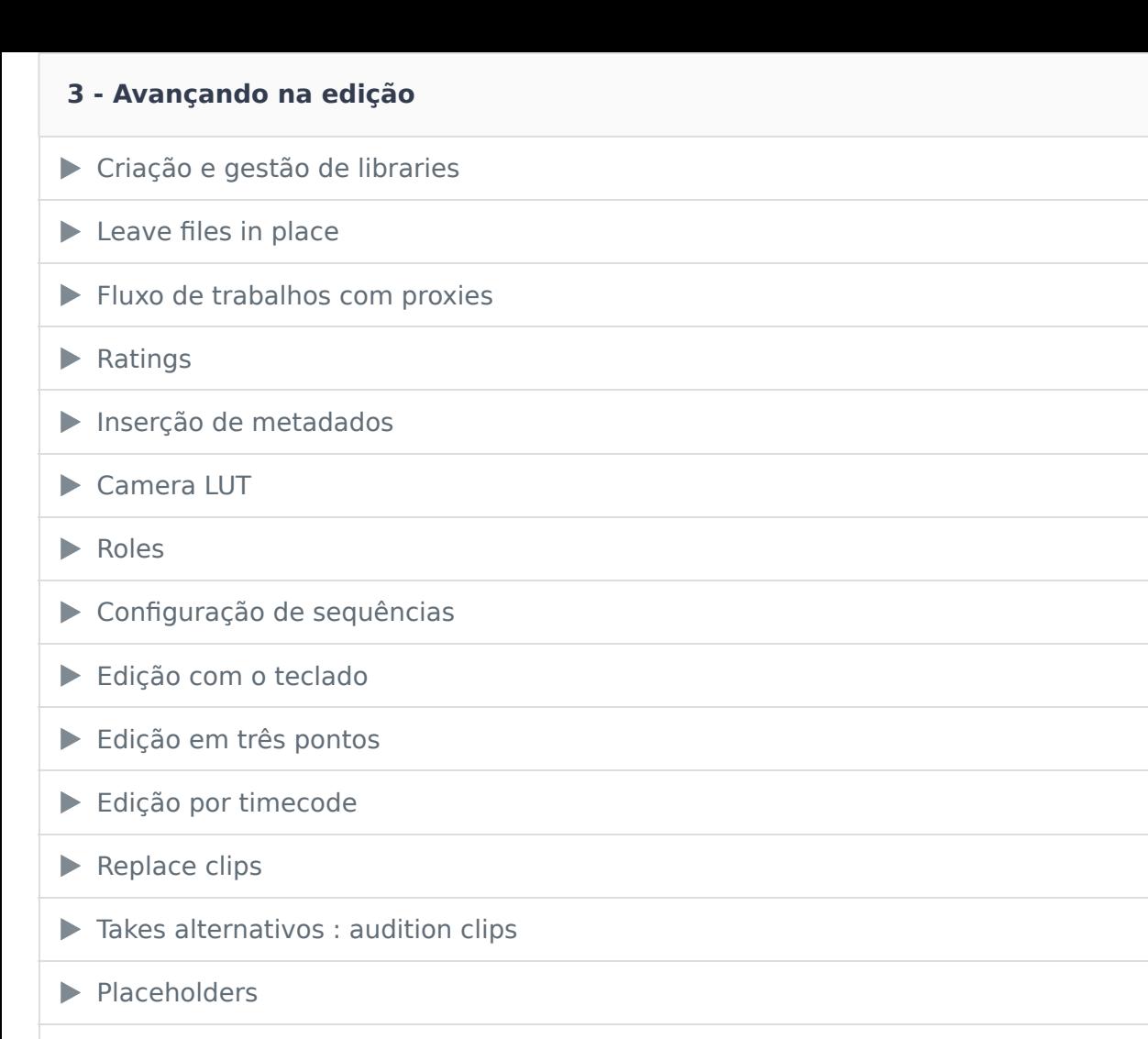

Duração: 00:03:10

Duração: 00:04:08

Duração: 00:10:57

Duração: 00:07:42

Duração: 00:02:34

Duração: 00:05:19

Duração: 00:05:43

Duração: 00:06:19

Duração: 00:06:32

Duração: 00:04:27

Duração: 00:01:50

Duração: 00:04:57

Duração: 00:04:29

Duração: 00:02:44

Slip, slide e roll trim Duração: 00:07:17  $\blacktriangleright$  Trim com atalho Duração: 00:06:52  $\blacktriangleright$ Blade speed e instant replay and the state of the contract of the Duração: 00:05:25 ▶ Picture in picture e split screen Duração: 00:03:33 Paste atributtes e compound clips **Duração: 00:04:55** ▶ Criação de keyframes Duração: 00:07:03 ▶ Manipulando keyframes **Duração: 00:06:25** ▶ Visualização de itens usados na timeline Duração: 00:02:31 ▶ Relink mídias em alta e exportação de Apple ProRes Duração: 00:05:42 ▶ Envio para coloristas e sonoplastas <br>
Duração: 00:05:14

### **4 - Edição de áudio**

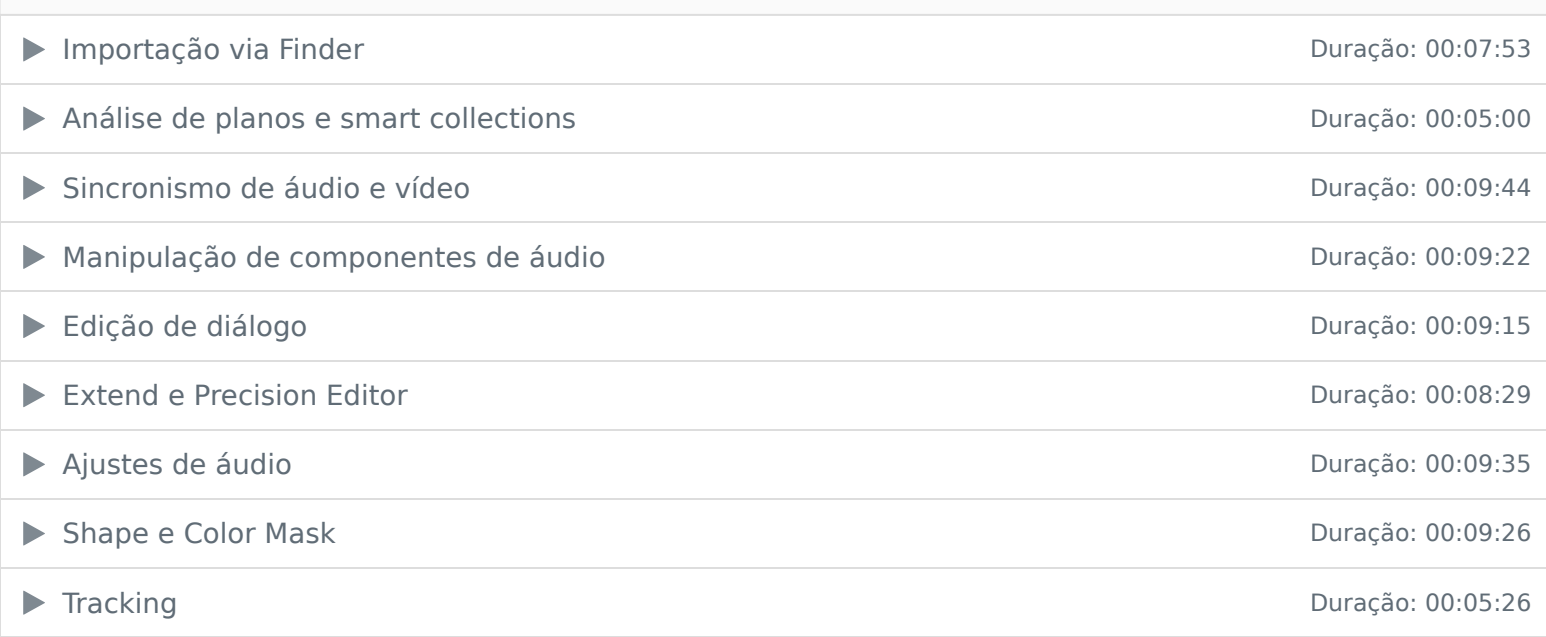

#### **5 - Multicam**

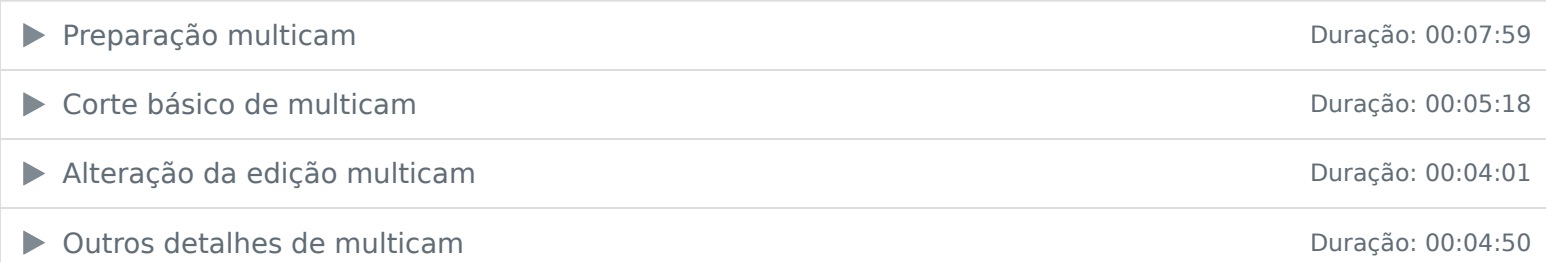

### **6 - Exportação e media manager**

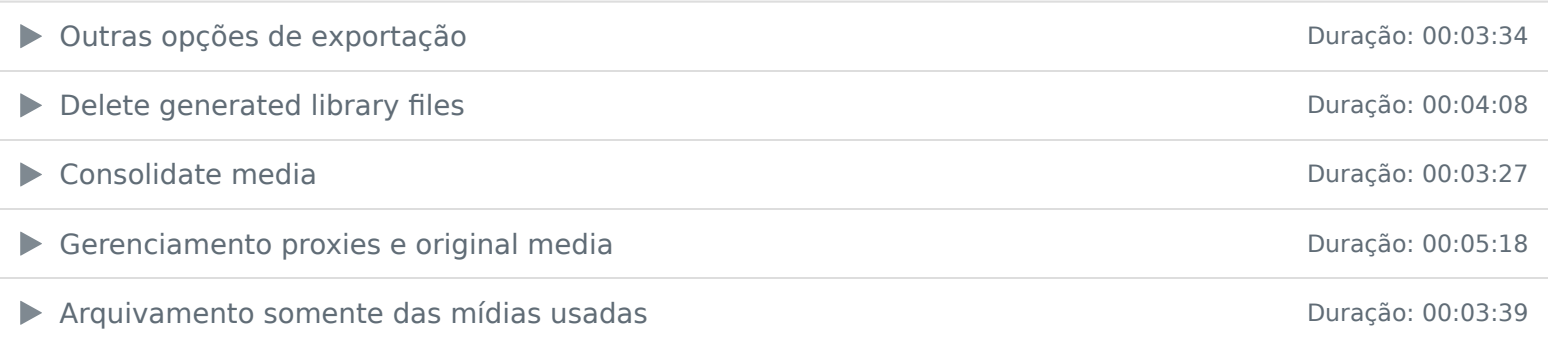

## Ficou alguma dúvida em relação ao conteúdo programático? Envie-nos um e-mail clicando aqui .